open-e

**ENTERPRISE LEVEL STORAGE OS** for EVERY BUSINESS

### *Open-E DSS V6 MPIO with Windows 2008*

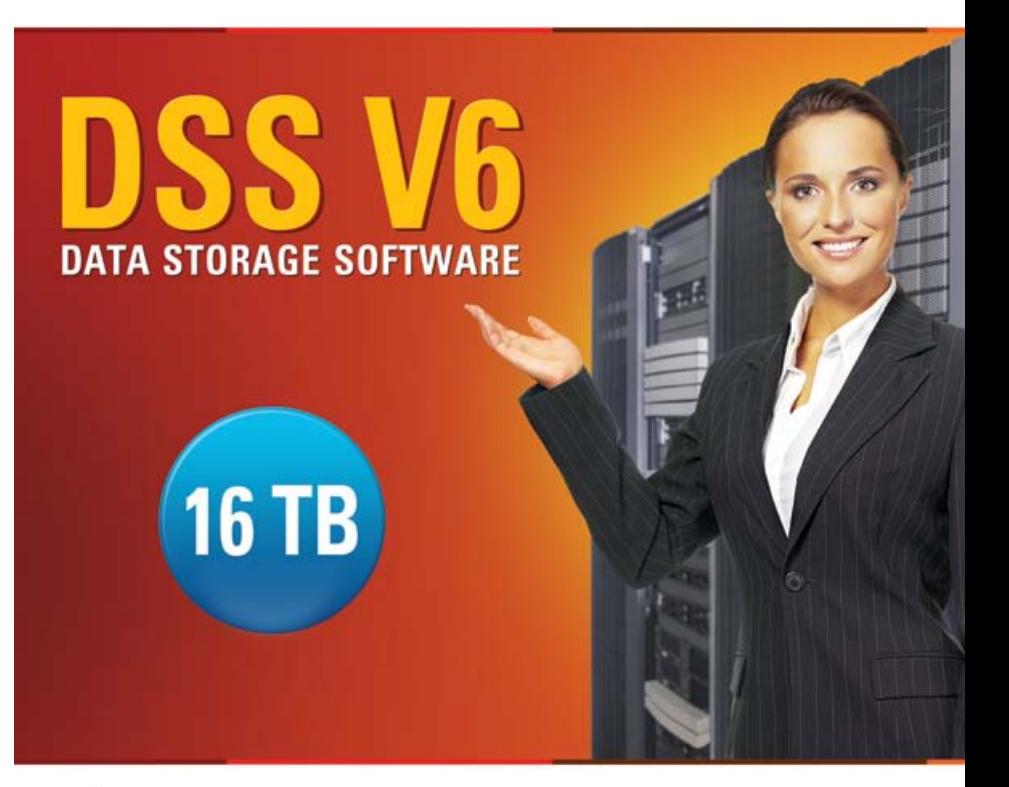

Easy to use, GUI based management provides performance and security.

Ŵ

Reliable disk based backup and recovery, along with Snapshot capability enable fast and reliable backup and restore.

Easy to implement remote Replication, at block or volume level, enables cost-effective disaster recovery.

IP based storage management combines NAS and iSCSI functionality for centralized storage and storage consolidation.

#### www.open-e.com

Software Version: DSS ver. 6.00 up14 Presentation updated: September 2010

### Example configuration of Multipath I/O on DSS V6 Windows 2008

#### **Hardware Requirements:**

To run the Multipath I/O on DSS V6 with Windows 2008 server, a minimum of two network cards in both systems are required. In this example the DSS V6 system and Windows 2008 server use three NICs.

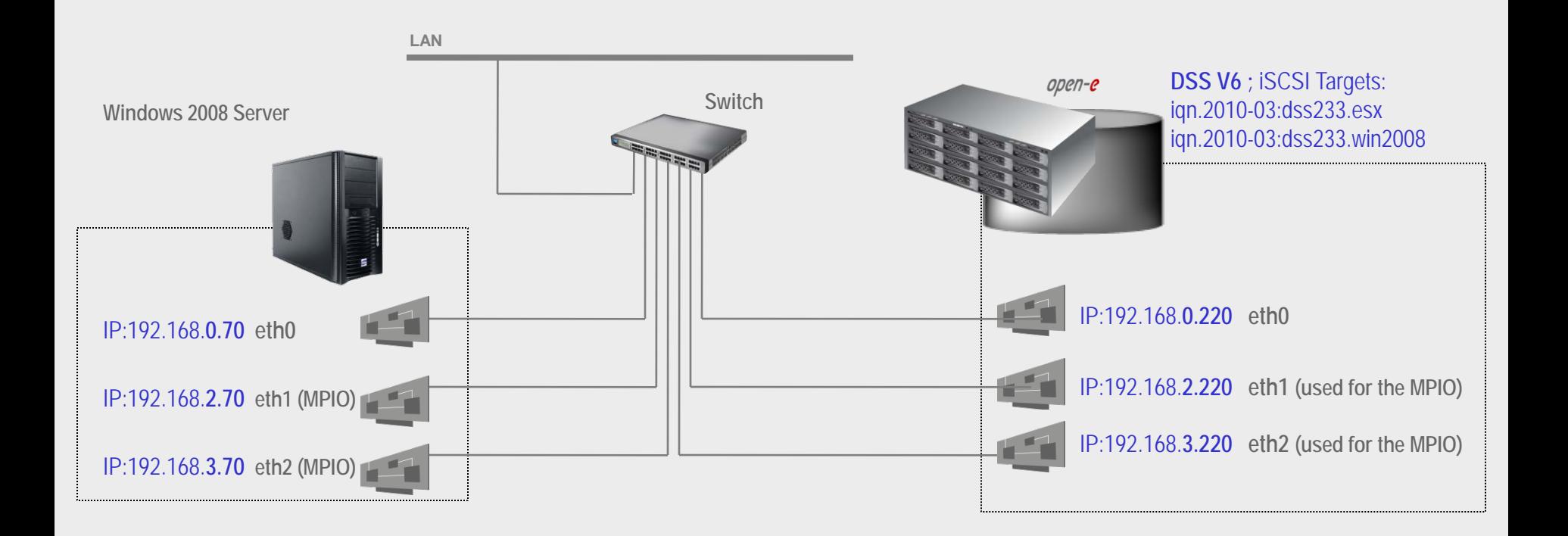

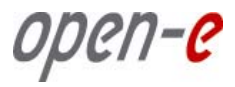

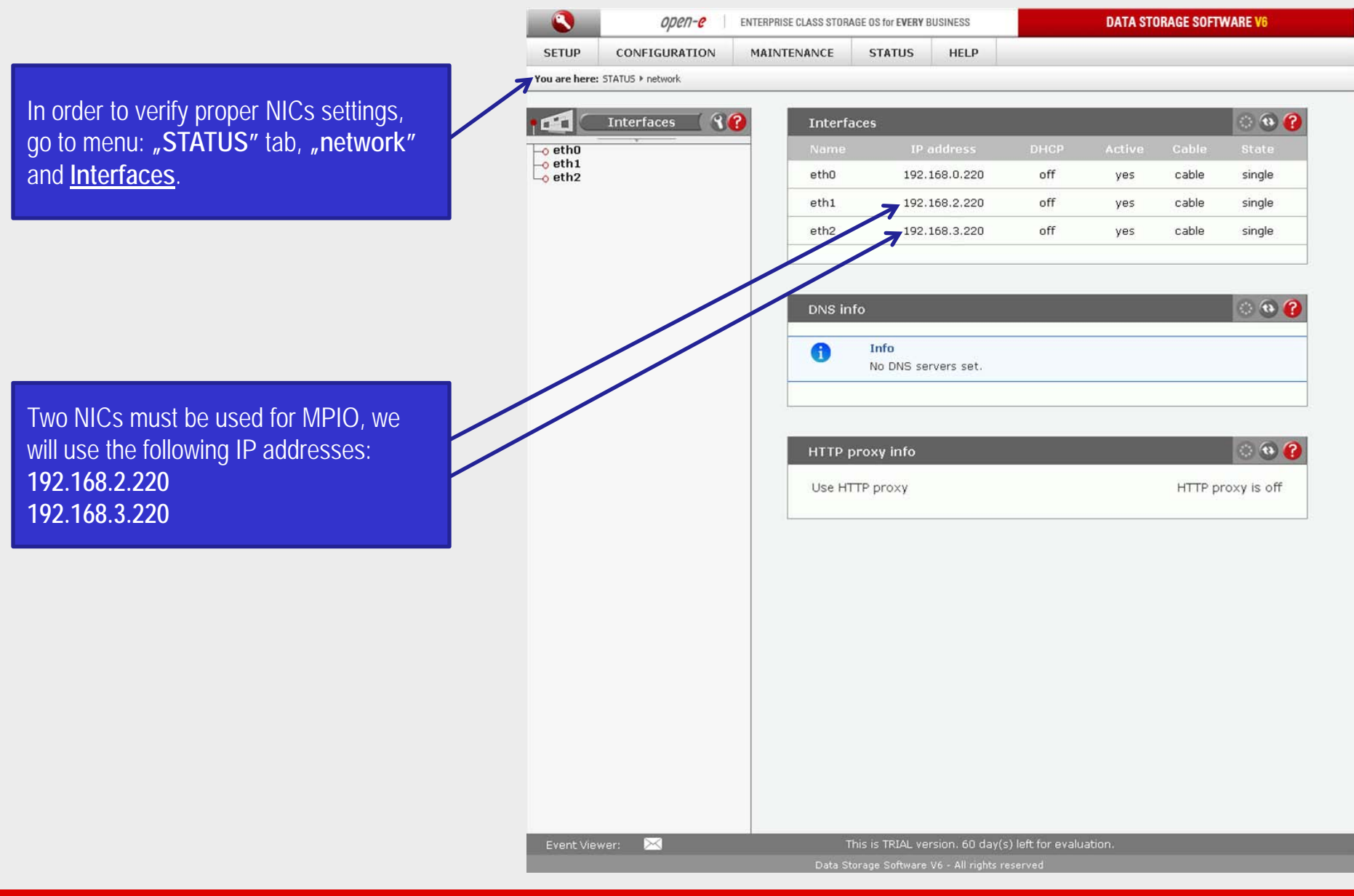

#### **[www.open-e.com](http://www.open-e.com/)** 3

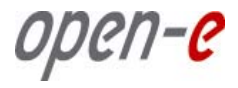

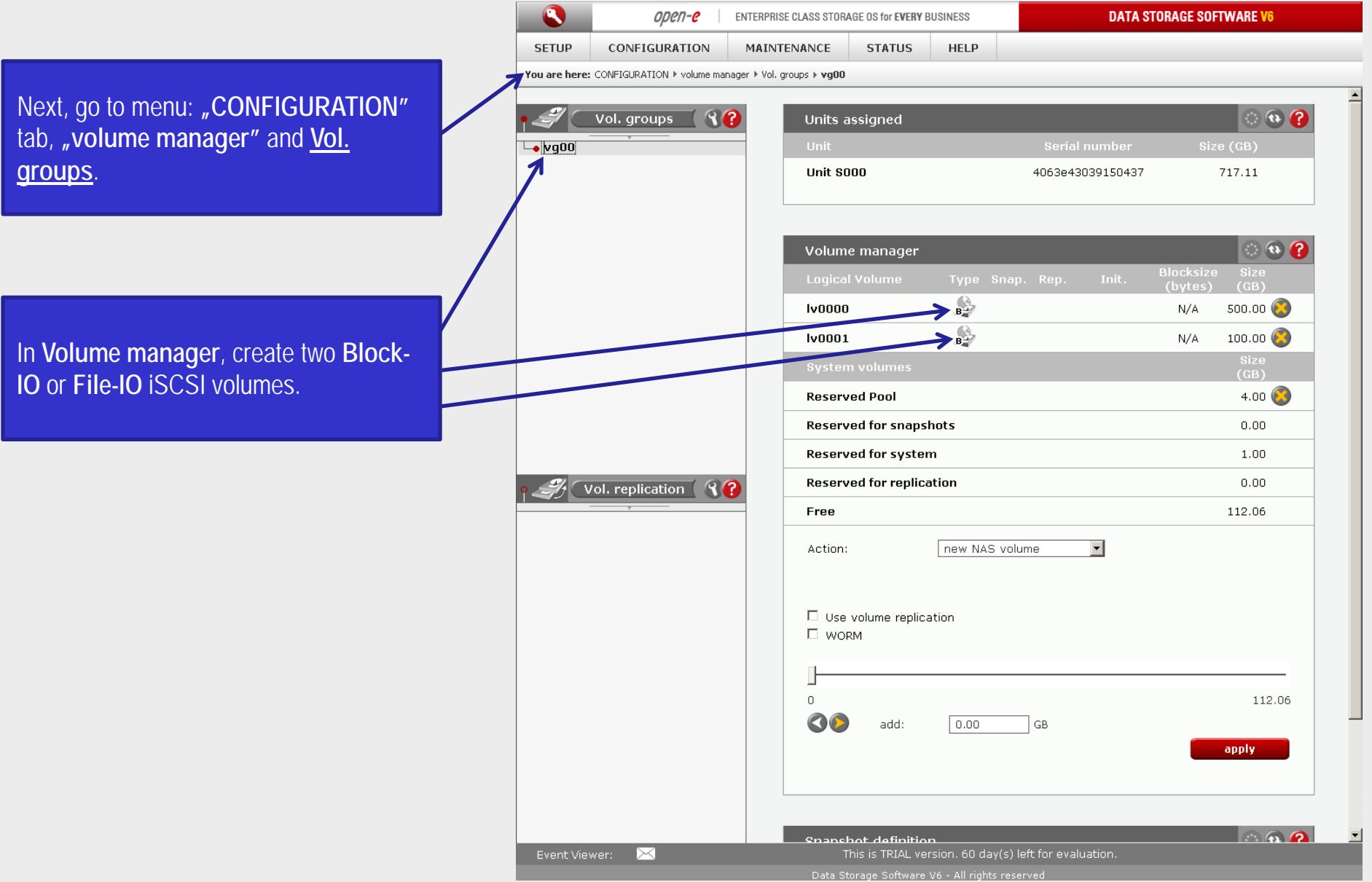

**[www.open-e.com](http://www.open-e.com/)** 4

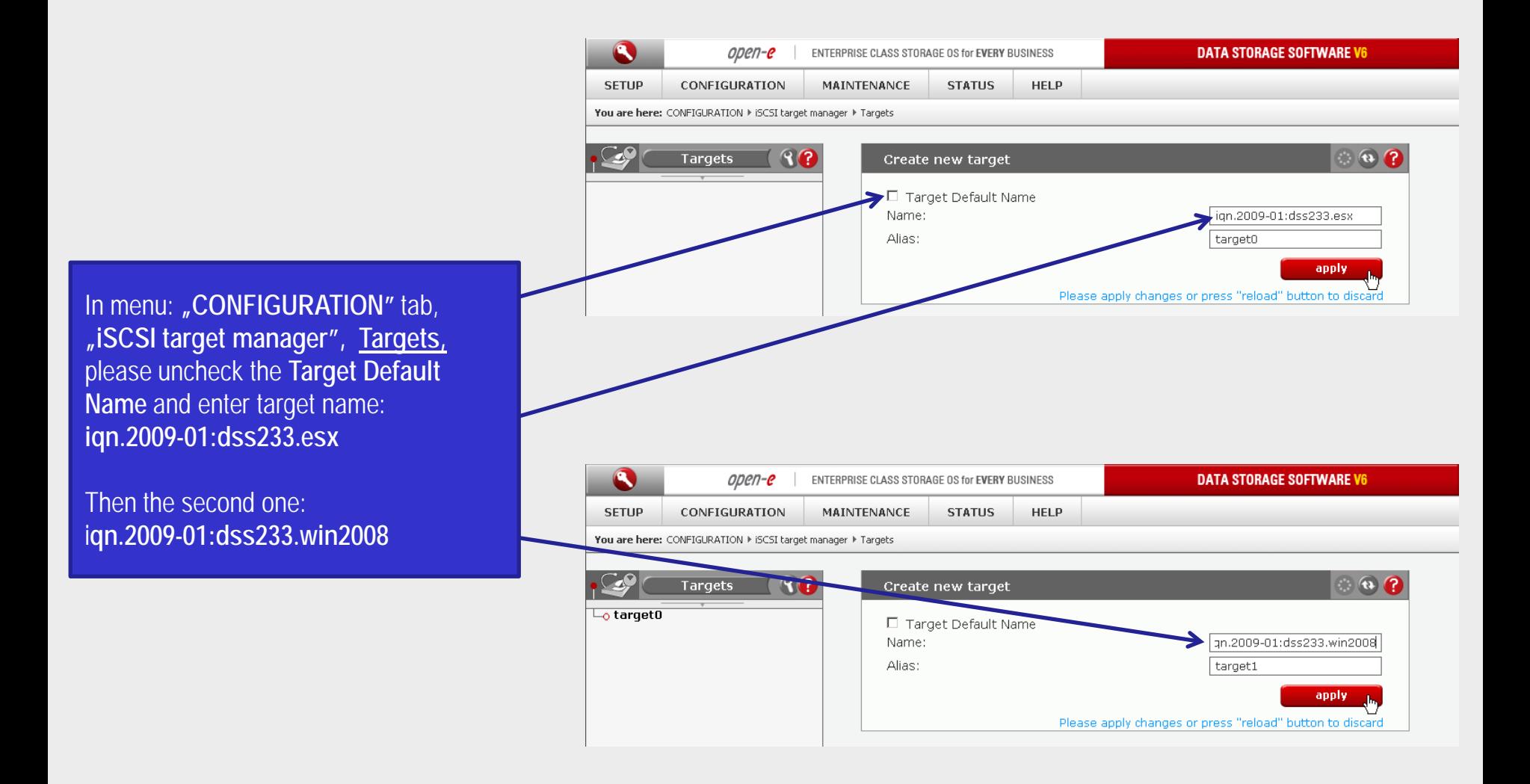

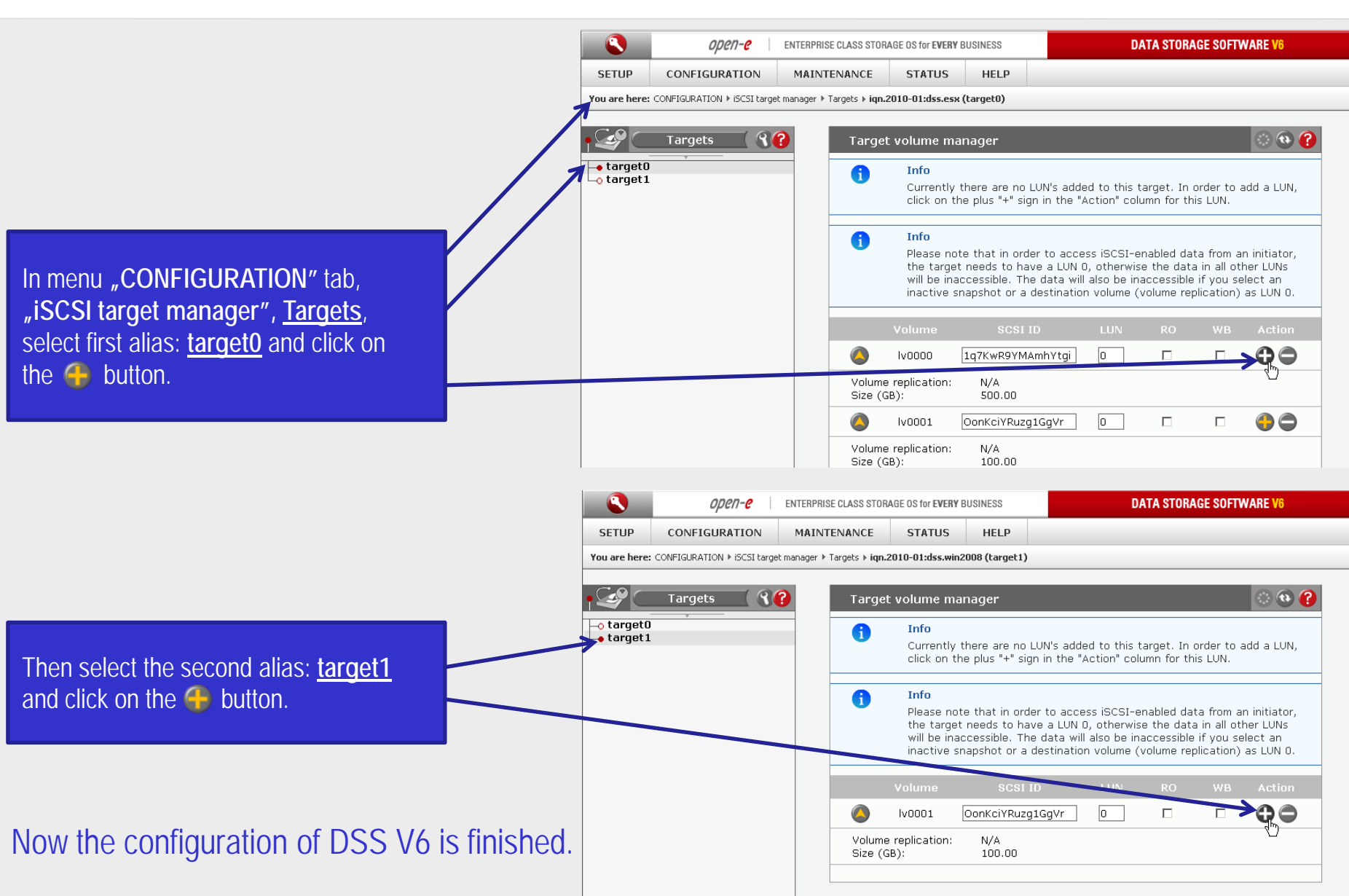

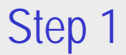

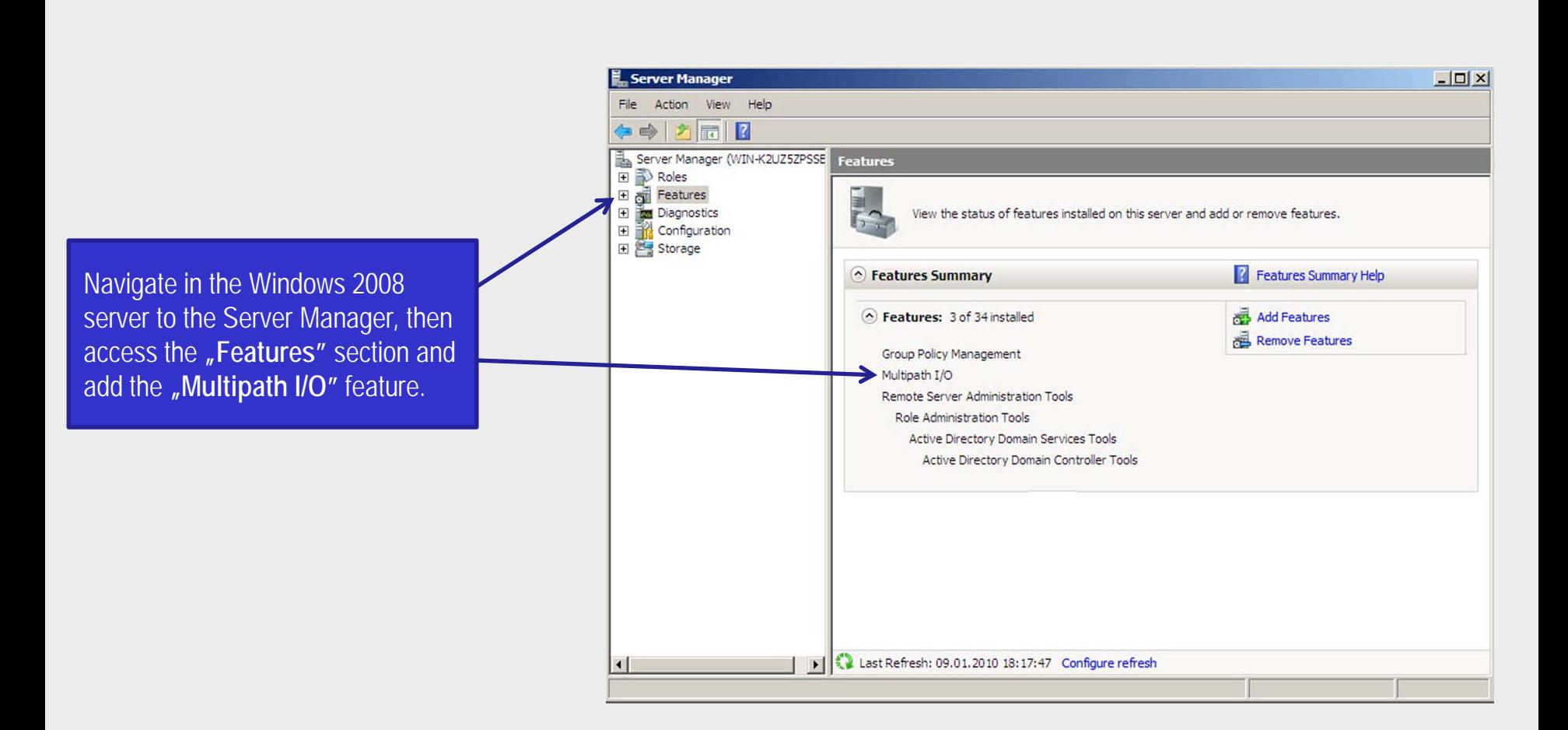

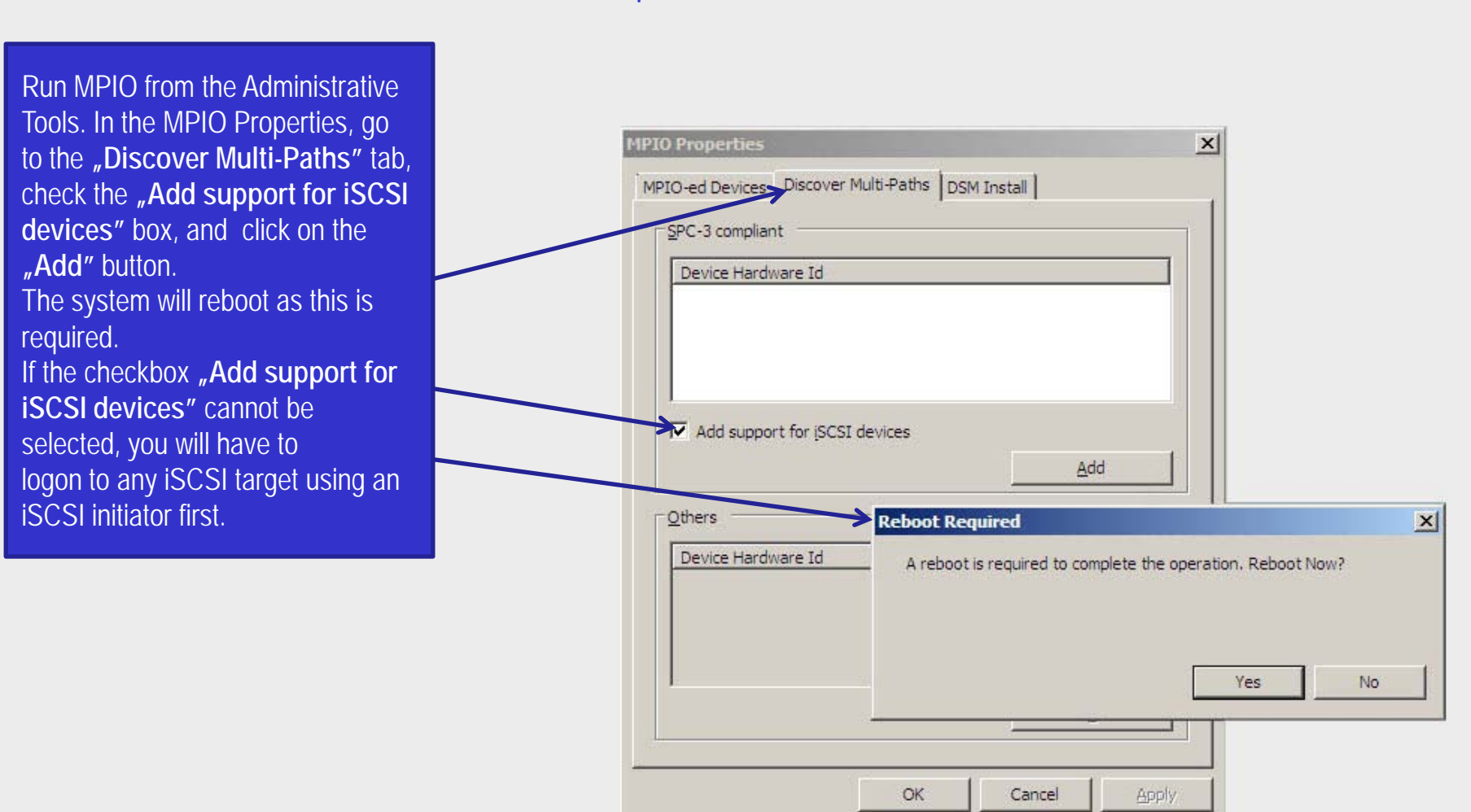

### Step 2

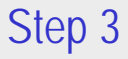

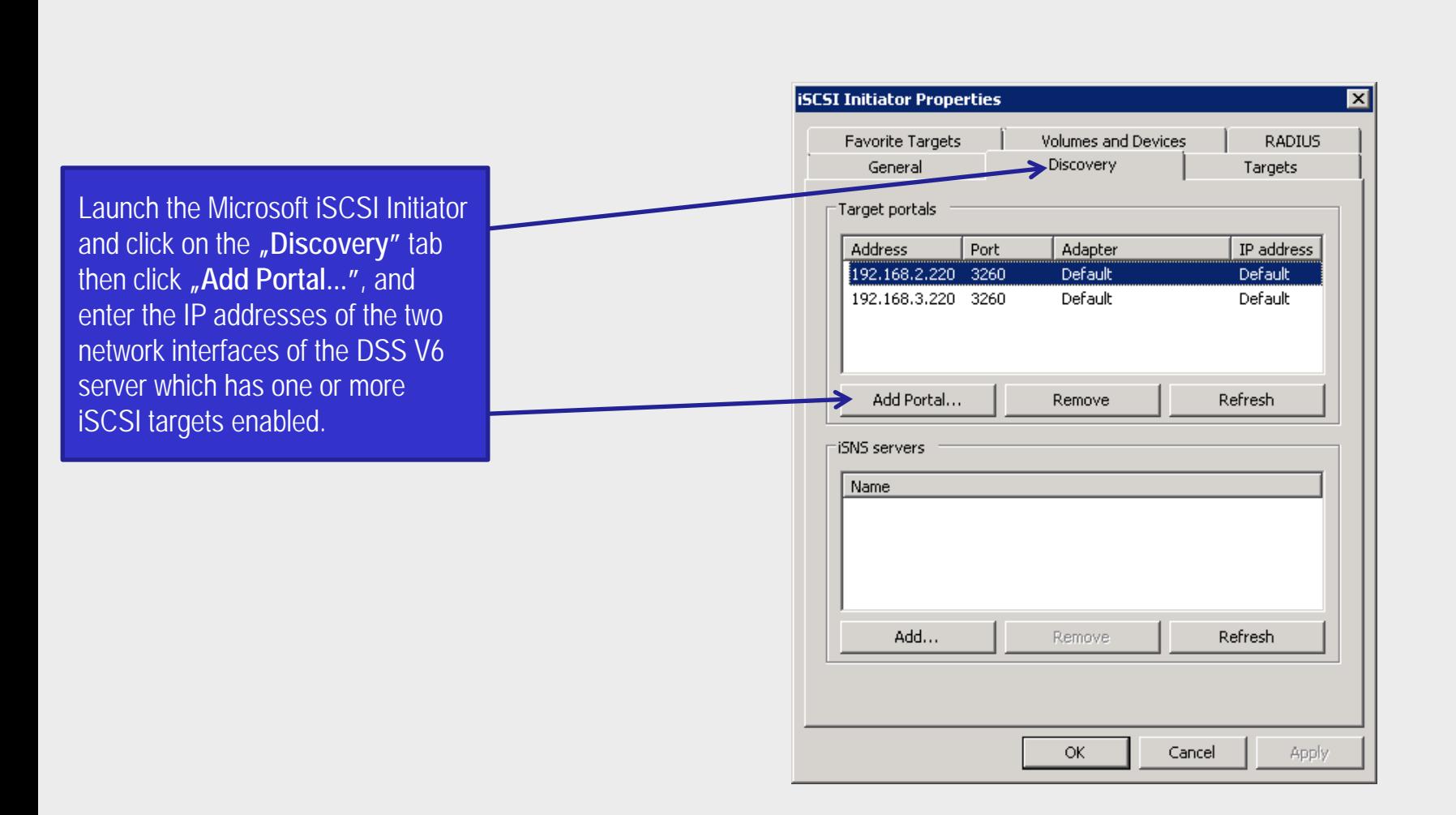

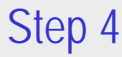

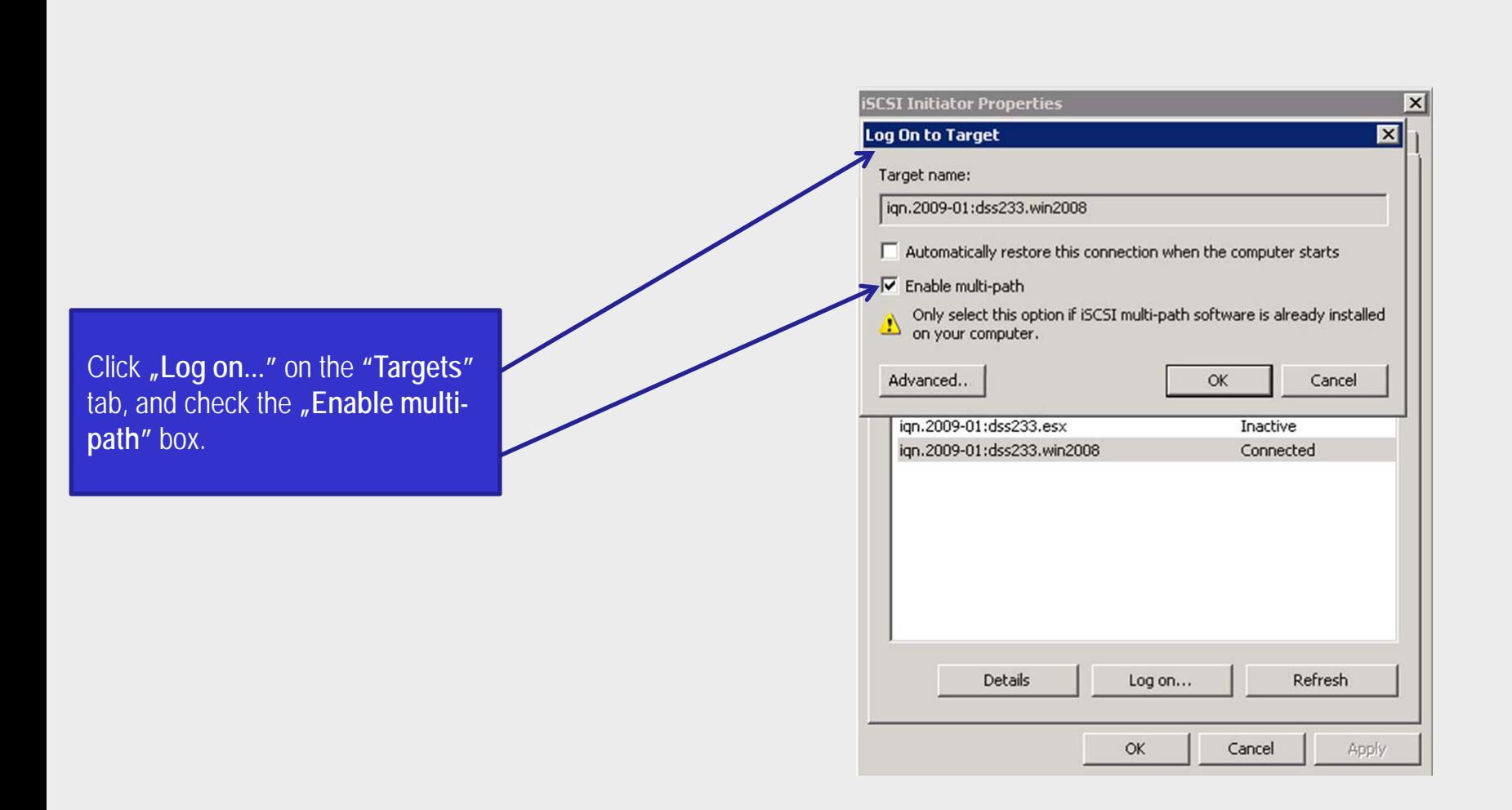

### Step 5

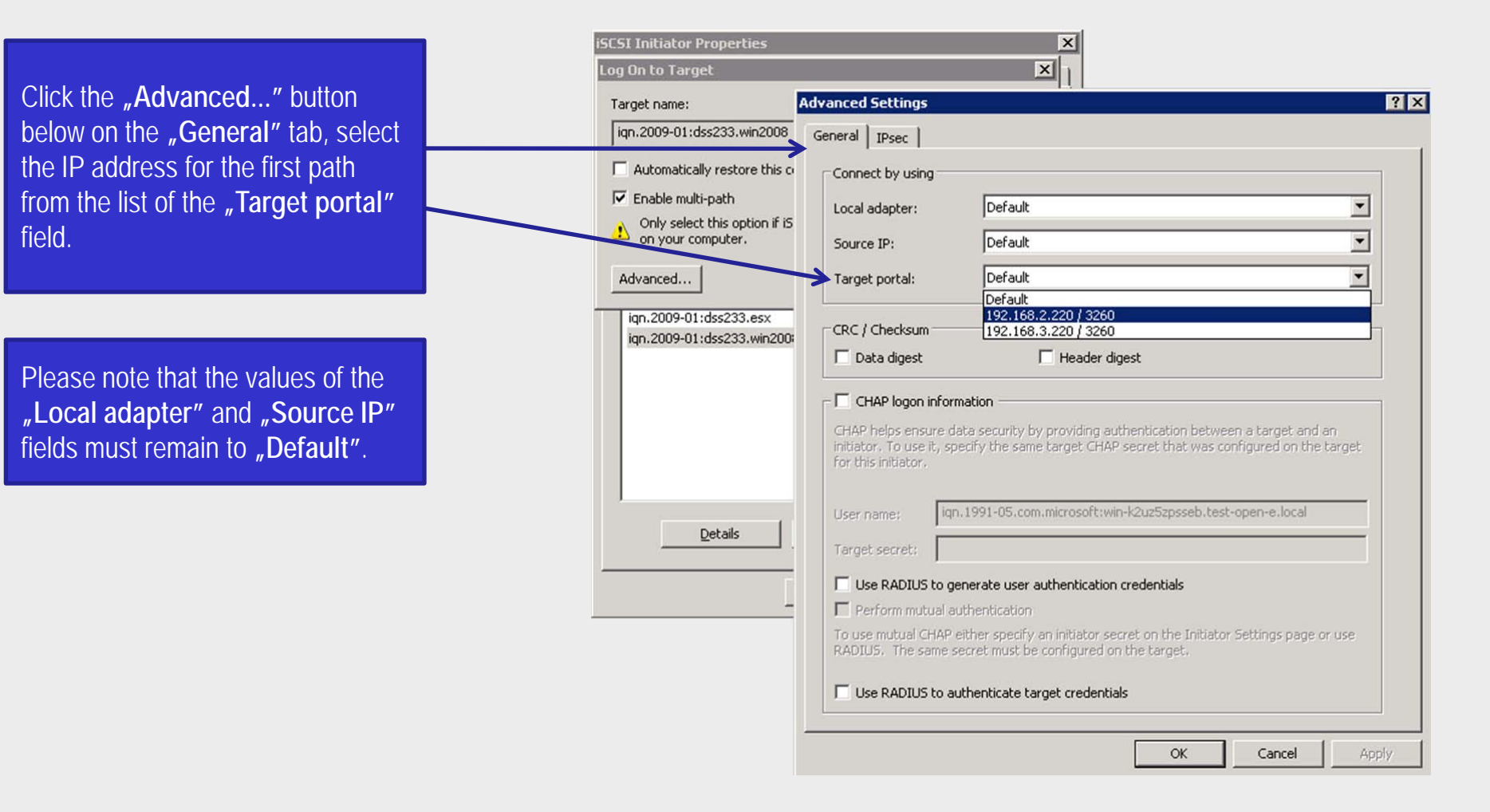

### Step 6

on twice), repeat

**"Local adapter"** and **"Source IP"** fields remain at "

**portal"**.

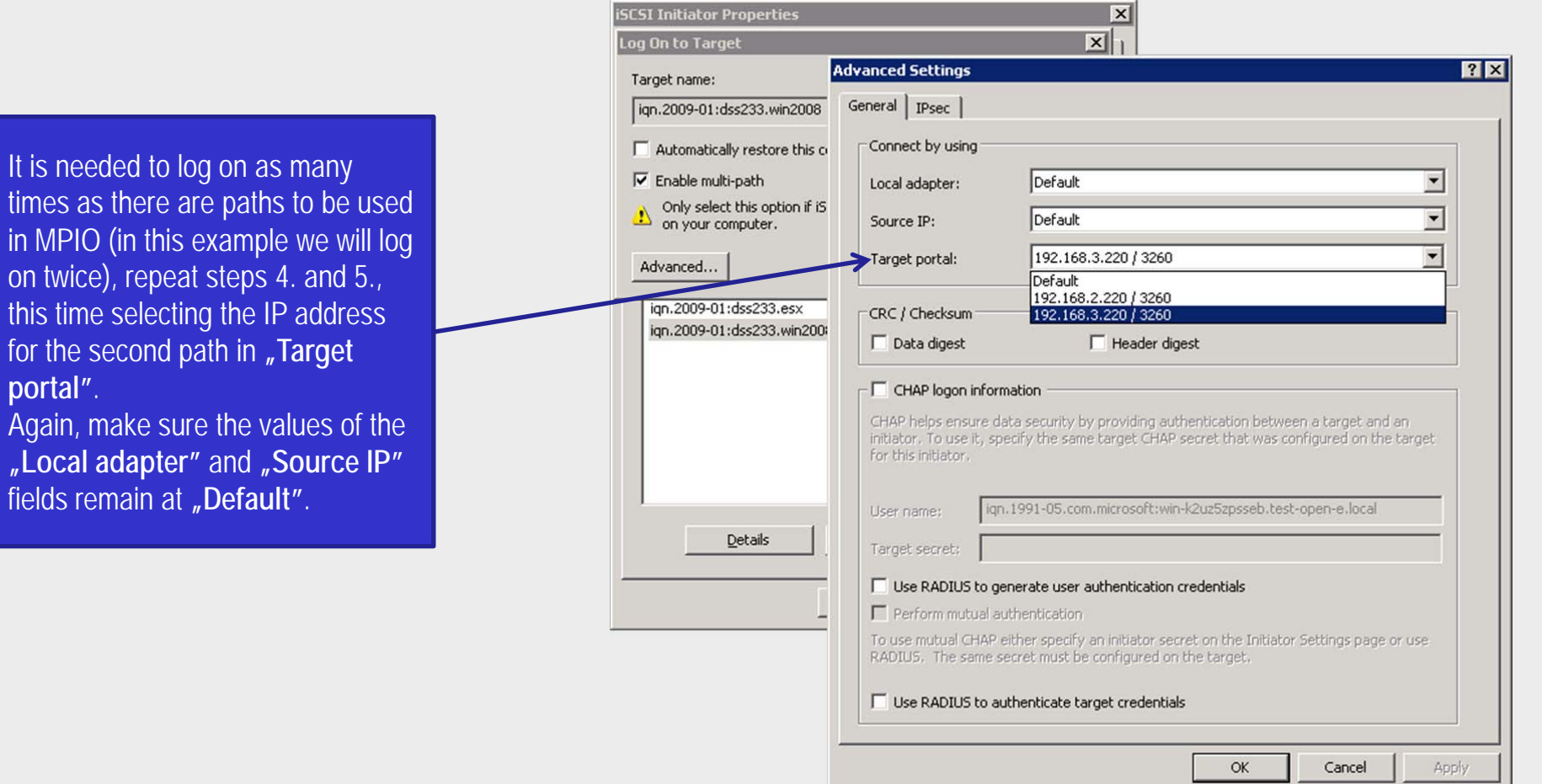

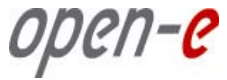

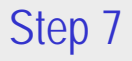

#### **iSCSI Initiator Properties**  $\vert x \vert$ **Favorite Targets Volumes and Devices** RADIUS Now go back in the iSCSI Initiator's General Discovery Targets main window and go to the  $1 - 3 = 11$ 1979.  $1.11$ **Target Properties**  $\overline{\mathbf{x}}$ **"Targets"** tab, select the target, Sessions Devices | Properties | and click the "Details" button.  $\mathbf{r}$  $\epsilon$ This target has the following sessions: Identifier Ffffffa80052bb018-4000013700000005 Fffffa80052bb018-4000013700000006 Log off... Refresh **Session Properties** Target portal group:  $\mathbf{1}$ Status: Connected Connection count:  $\mathbf{1}$ **Session Connections** To configure how the connections within this session are load balanced, click Connections Connections. OK Apply Cancel

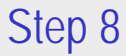

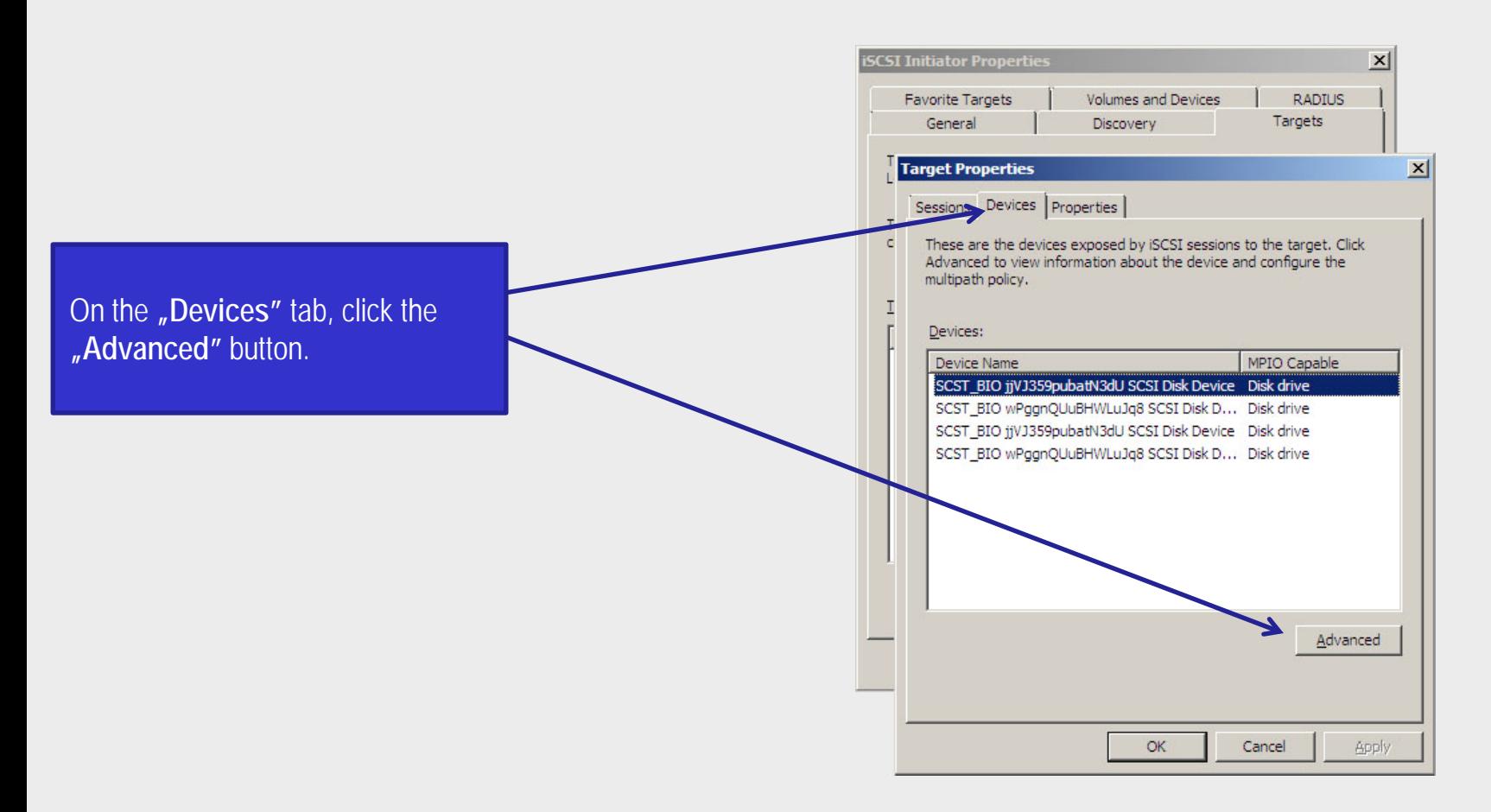

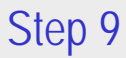

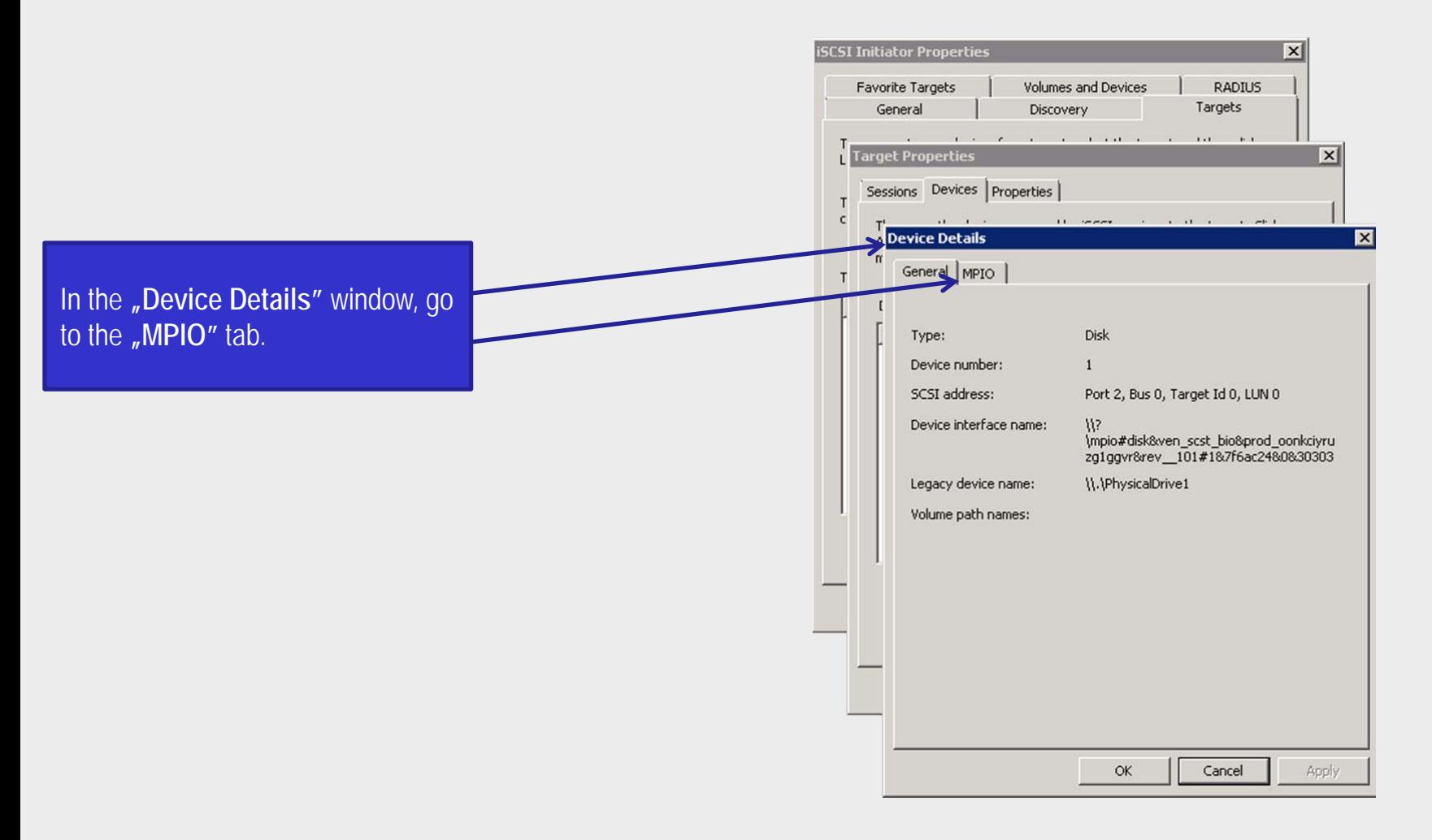

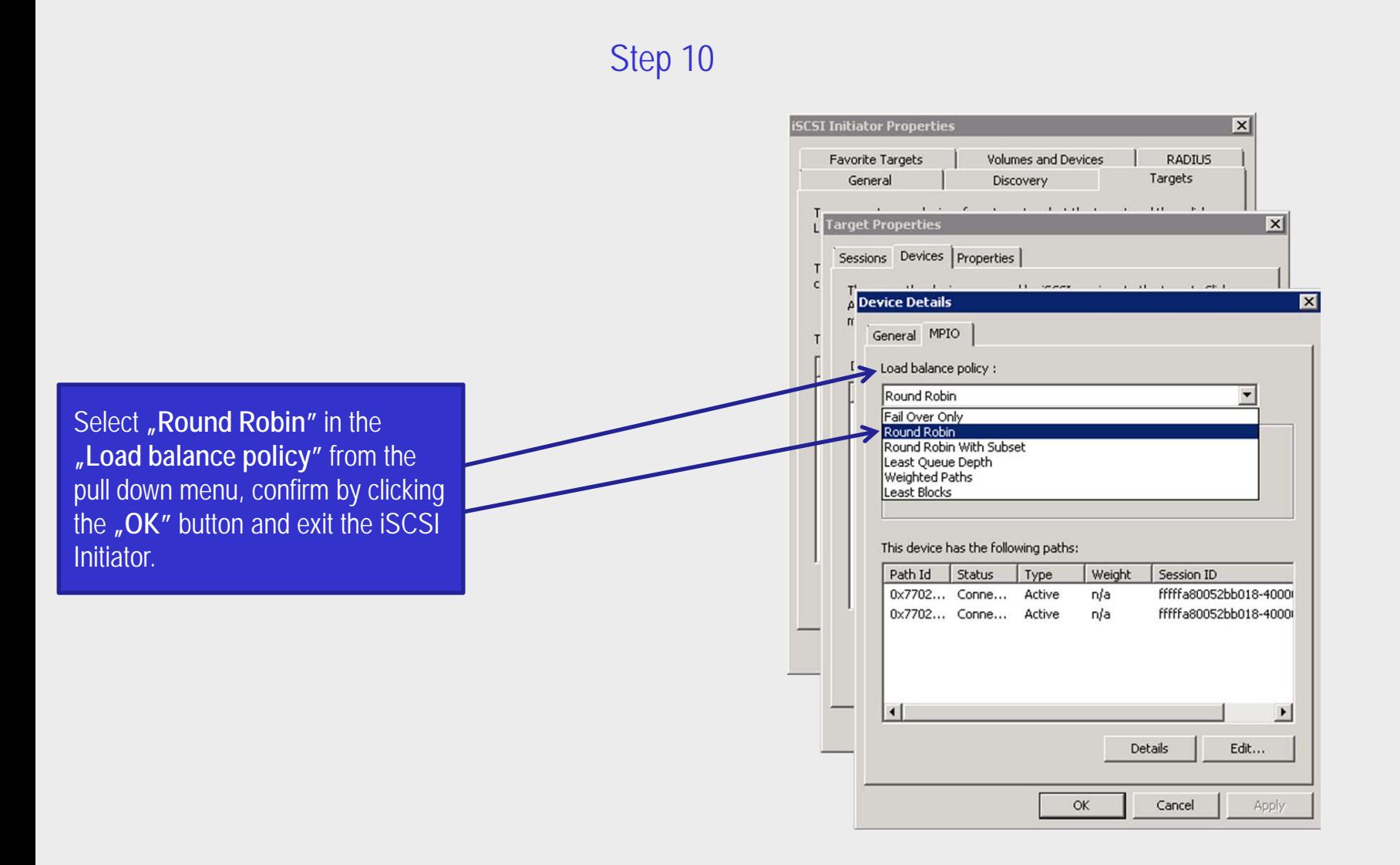

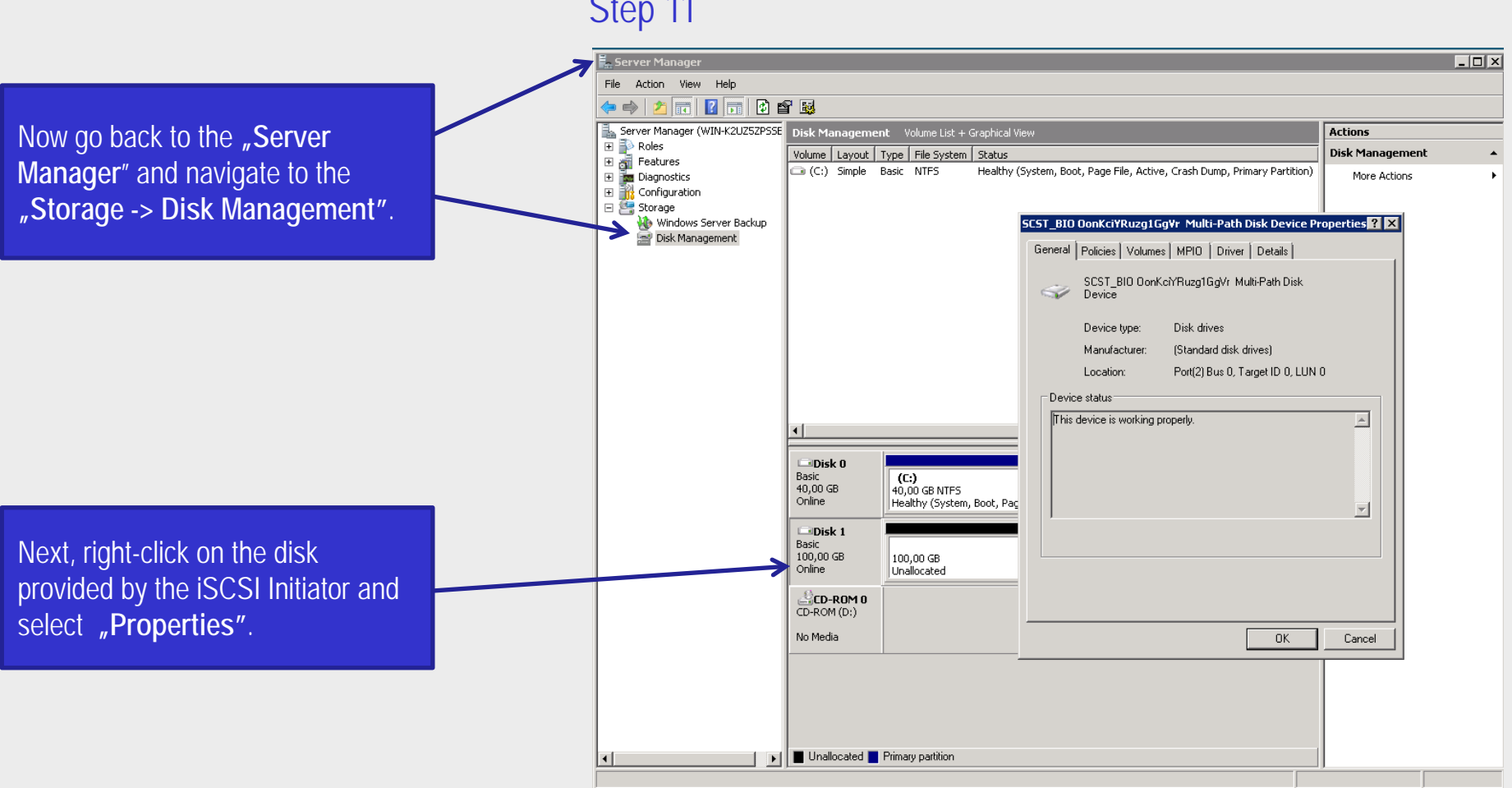

#### Step 11

### Step 12

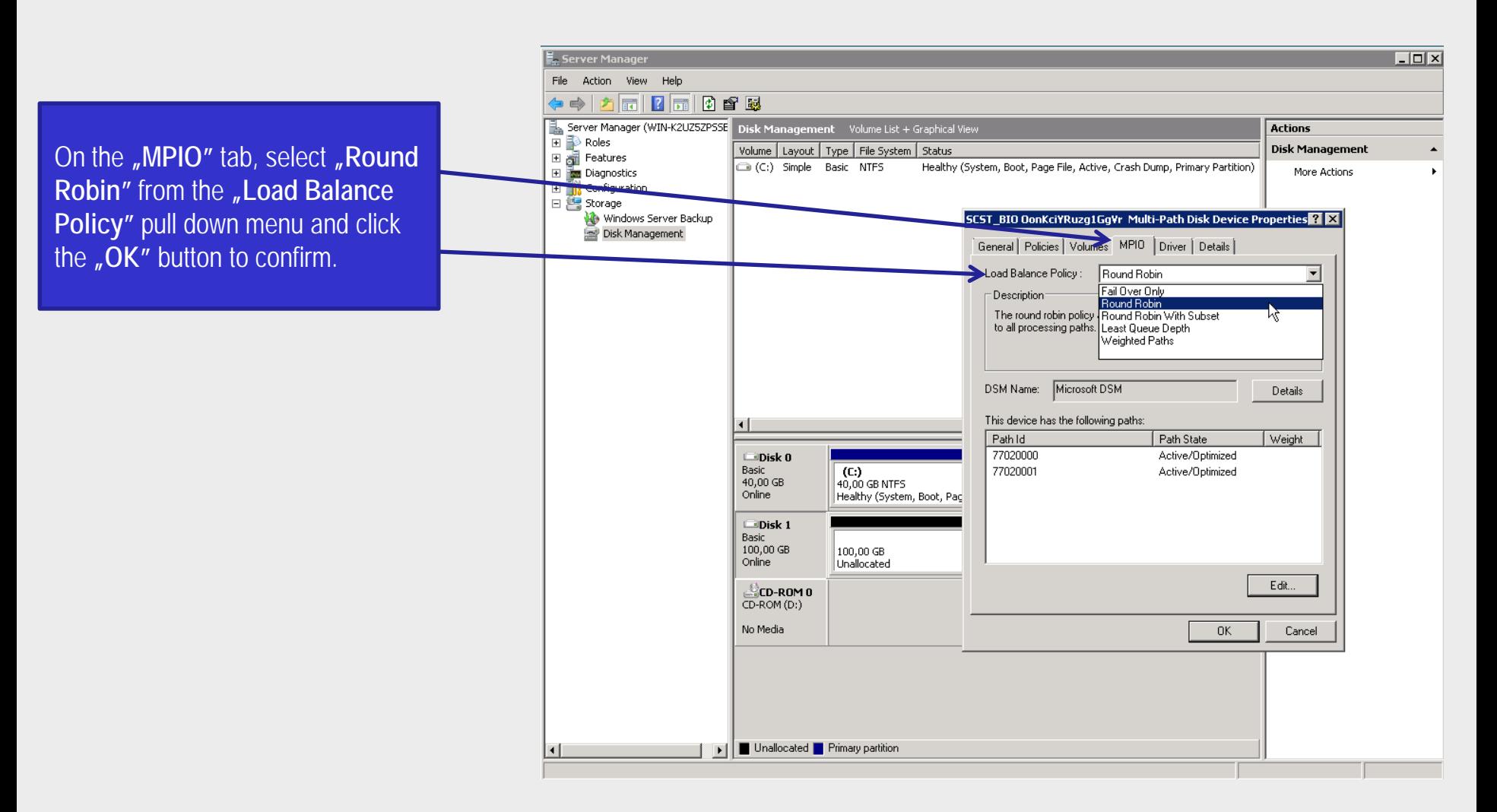

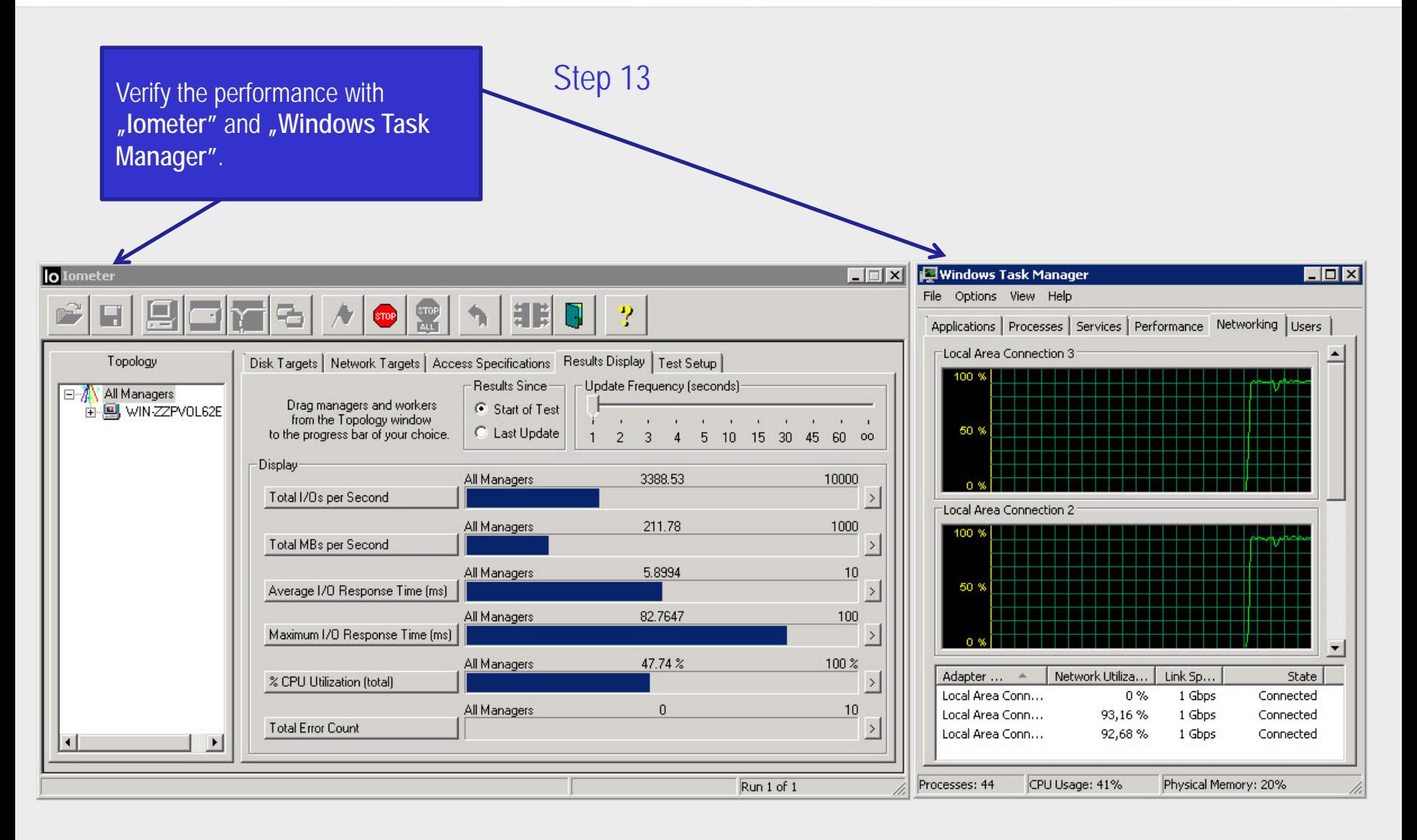

Now you have completed the configuration of Multipath I/O on DSS V6 with Windows 2008 server.

open-e

### Thank you!

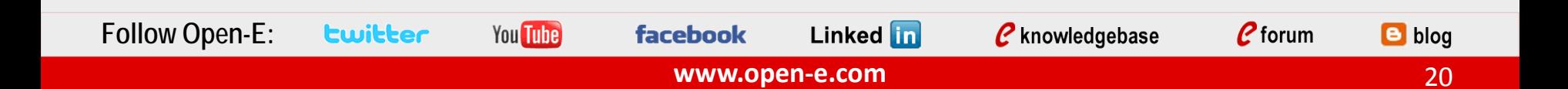